## Software that fits you<br>Chameleon Software

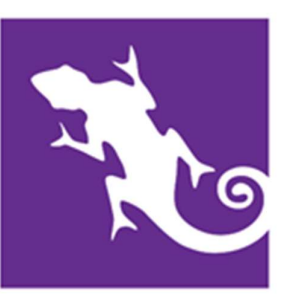

### Case Manager Icons - The Case Selector (Top Row)

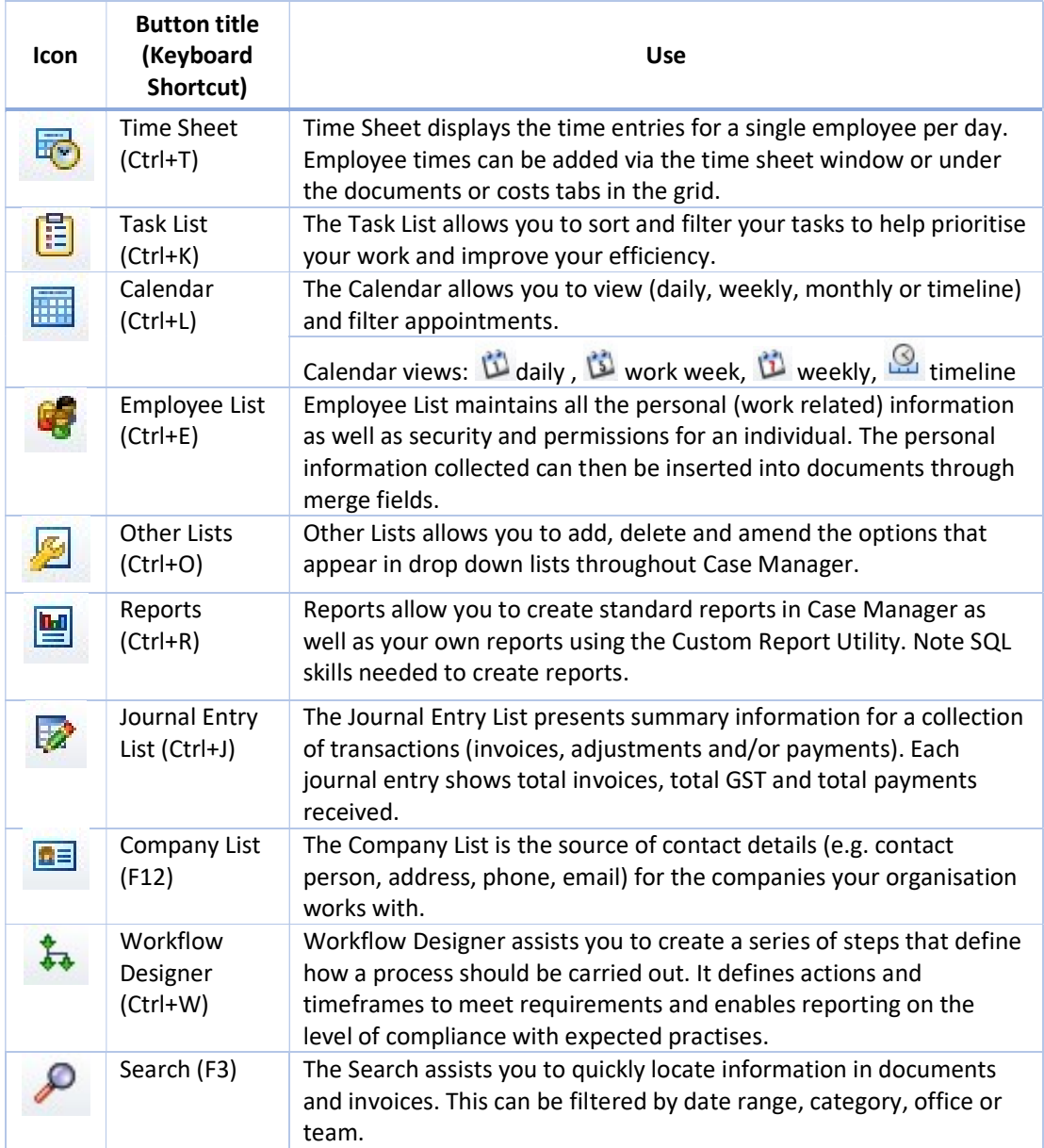

## Software that fits you<br>Chameleon Software

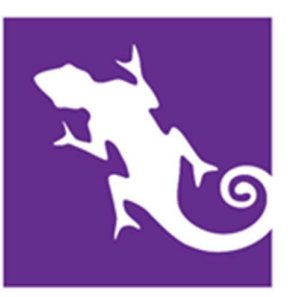

#### Case Manager Icons - The Case Selector (2nd Row)

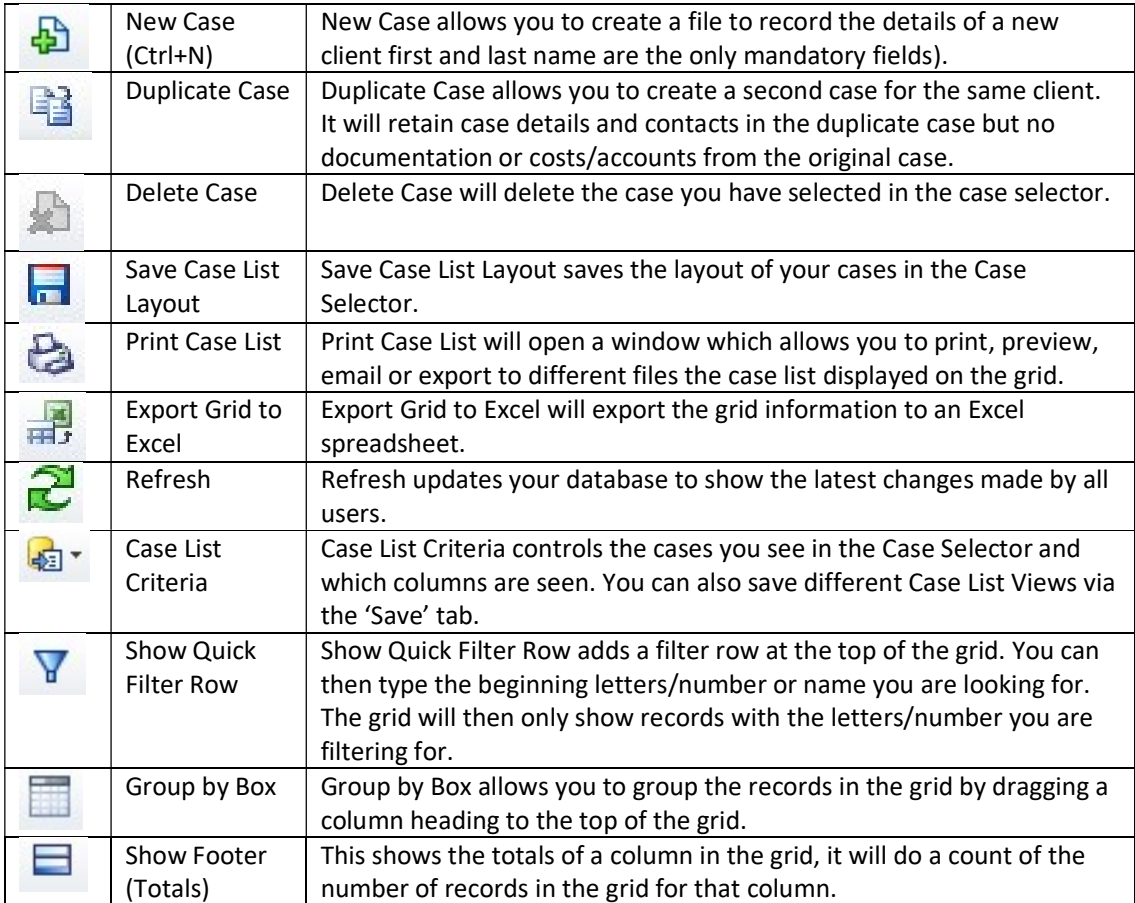

# Software that fits you<br>Chameleon Software

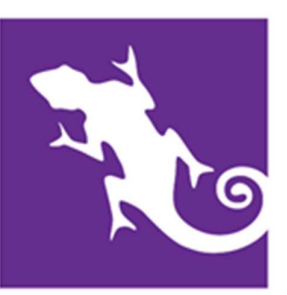

#### Case Manager Icons - The Client File

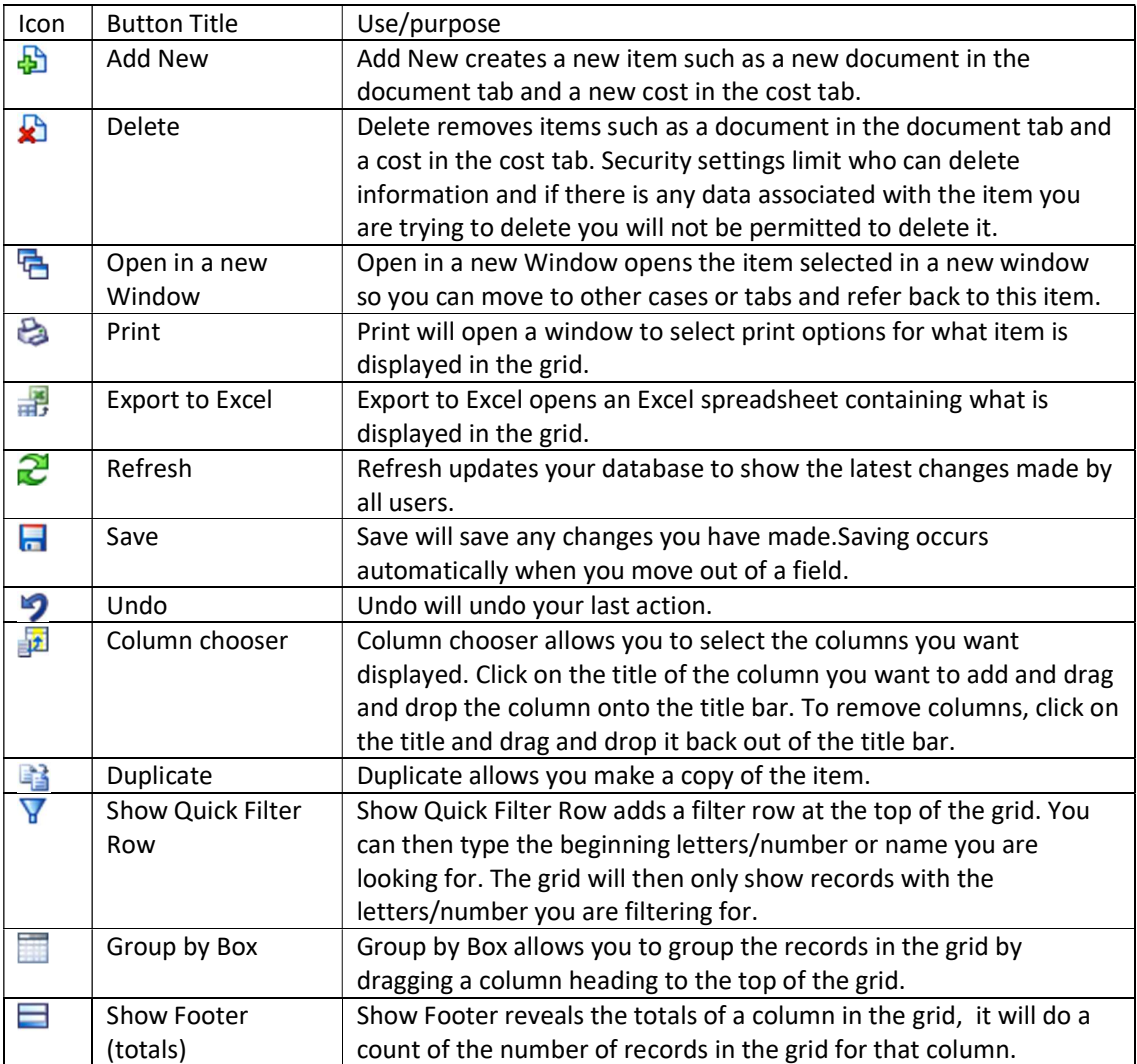